Junos Pulse Collaboration User Guide
>>>CLICK HERE<<<

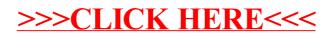